# **Hacker Challenge 2008 Phase 3 Report**

by ReWolf [rewolf@rewolf.pl](mailto:rewolf@rewolf.pl) [http://rewolf.pl](http://rewolf.pl/)

# **Table of Contents:**

- ➢ *Background*
- ➢ *Attack Narrative*
	- *Decrypting encrypted blocks*
	- *Defeating first password*
	- *Objective 2: Anti-tamper*
	- *Objective 1: Reverse Engineering a Formula*
	- $\rightarrow$  *Time to break*
- ➢ *Tools used*
- ➢ *Conclusion*

## **Background:**

After 3 months of waiting, I had finally occasion to solve phase 3 binary of *Hacker Challenge 2008*. I have to say that this time it was pretty interesting (of course it doesn't mean that previous phase, and the last year challenge were not interesting), especially mathematical formula. Except reverse engineering the formula, I had to remove some limitations from the given application. Those two objectives were mandatory, in addition I had to bypass password protection for proper working of the application. Further research lead me to the finding that this time I have to deal not with only one password, but with two (small aggravation). Like in previous challenges, binary was partially encrypted and protected with few anti-debug and anti-patching tricks. After removing all limits and circumventing both passwords, protected application should generate file *data.out* identical to the given file *final.results* and print on the screen three sinusoidal curves.

### **Attack Narrative:**

#### *Decrypting encrypted blocks:*

At first I decided to decrypt encrypted parts of code. Function responsible for decryption can be easily found by looking (in **IDA**) at the list of references to any of the encrypted blocks (except few blocks that aren't referenced at first glance).

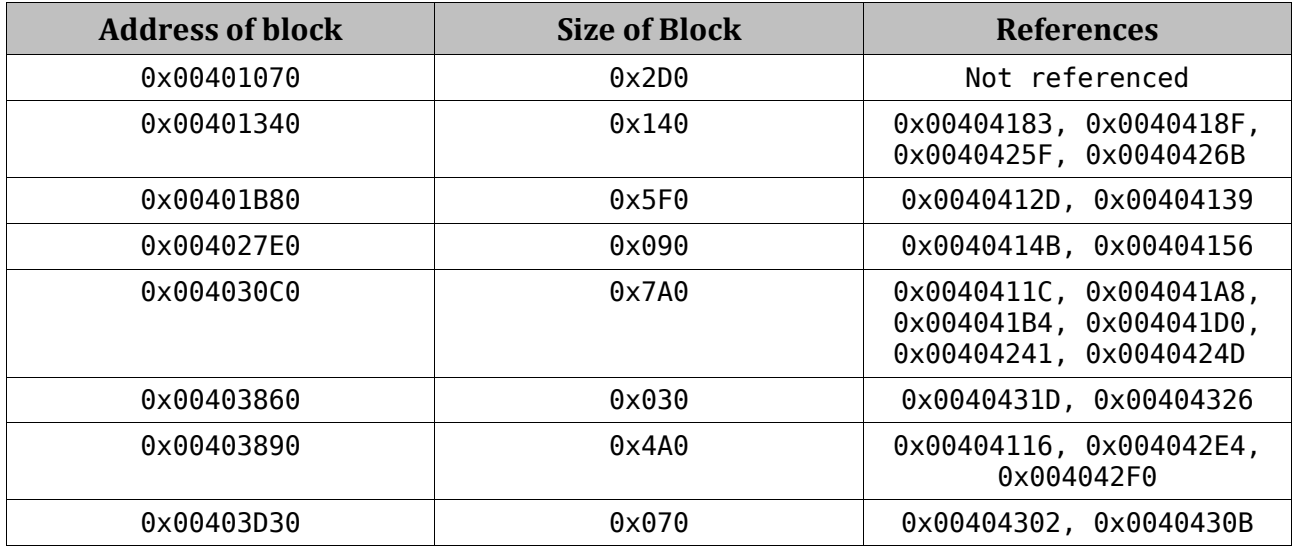

Interesting (from decryption point of view) are blocks placed at *0x00401B80*, *0x004027E0*, *0x00403860* and *0x00403D30*, because they have only two references. Looking at those references reveals the typical call to a decryption function:

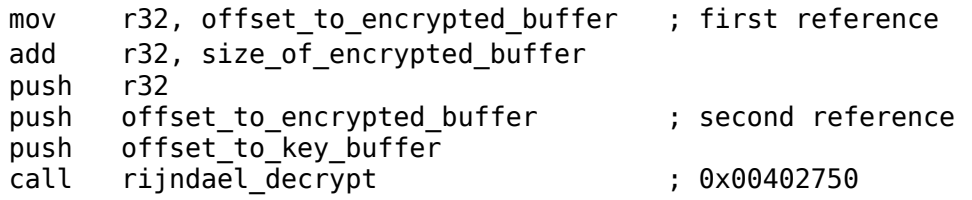

In the C/C++ declaration of **rijndael\_decrypt()** would look like this:

void \_\_cdecl rijndael\_decrypt(BYTE\* key, BYTE\* beginAddress, BYTE\* endAddress);

Function **rijndael\_decrypt** is placed at *0x00402750* and it is referenced seven times (for every block in the table that has references), sizes in the table are a bit different than arguments passed to the decrypt function, because they contain also alignment bytes **0xCC**, but I'll show the correct sizes at the and of this paragraph. The easiest way (at least for me) of decrypting those blocks is run executable under debugger, break on **WinMain** function and modify execution in that manner, that application will execute only parts of code responsible for decryption of the code. **WinMain** function is placed at *0x00403DA0*, to avoid exceptions on writing to the code section, I had to modify memory access under debugger, it can be also done through modification of **IMAGE\_SECTION\_HEADER** of code section in **PE** header in the executable. So called "execution modification" is nothing more than just changing EIP to point to the start of the call to the decryption routine, so I have to do it seven times:

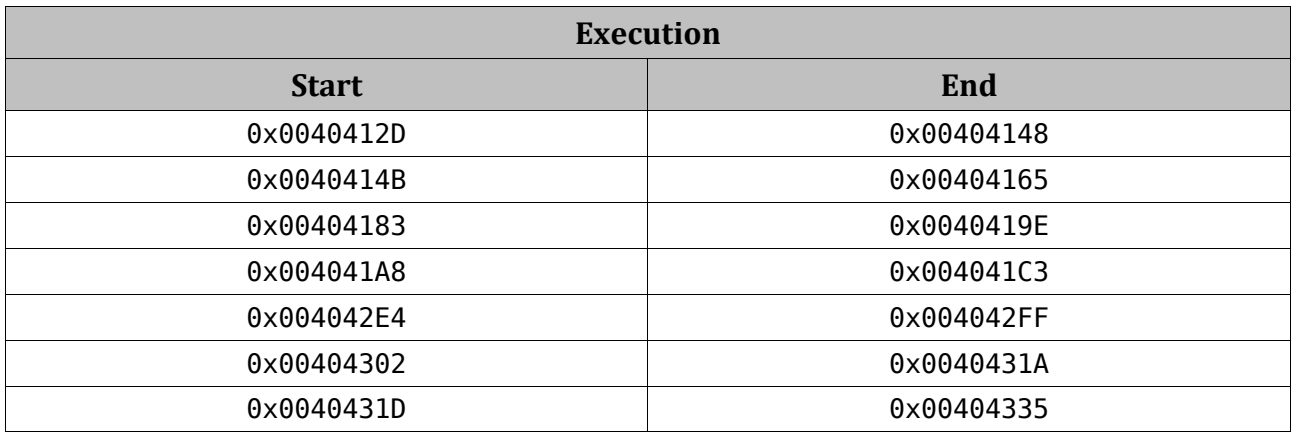

After execution of those blocks I've saved code section to the new executable file (*'Copy to executable'* option in **OllyDbg**). New file loaded to **IDA** showed me, that there is still one encrypted block, at address *0x00401070*. This block can be decrypted in similar way as previous blocks, but with one small exception, *'endAddress'* value is set some instructions before the proper call:

> mov r32, offset to encrypted buffer ; first reference ... add r32, size of encrypted buffer ... push r32 push offset\_to\_encrypted buffer ; second reference push offset\_to\_key\_buffer call rijndael decrypt ; 0x00402750

So, the execution table will be:

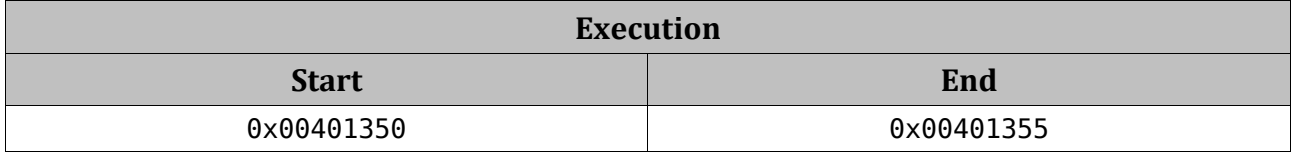

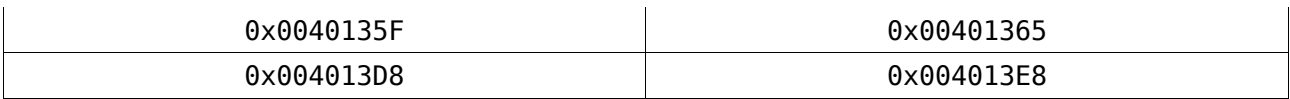

After this I can save changes to my new executable and admire clean code without any encryption under **IDA** (of course at this time my executable will not work).

During inspection of encrypted blocks I noticed in a few places, code very similar to decryption, that references encrypted blocks. Further research showed, that few blocks are re-encrypted at runtime, probably to avoid dumping code from the application executed without debugger. Encryption function is placed at *0x004027E0* and has identical arguments as decryption:

void cdecl rijndael encrypt(BYTE\* key, BYTE\* beginAddress, BYTE\* endAddress);

Blocks that can be re-encrypted:

- *0x004030C0*
- *0x00401340*
- *0x00401070*

To avoid decryption and encryption of already dumped blocks I've patched those two functions (**rijndael\_decrypt()** and **rijndael\_encrypt()**) to return immediately without doing anything.

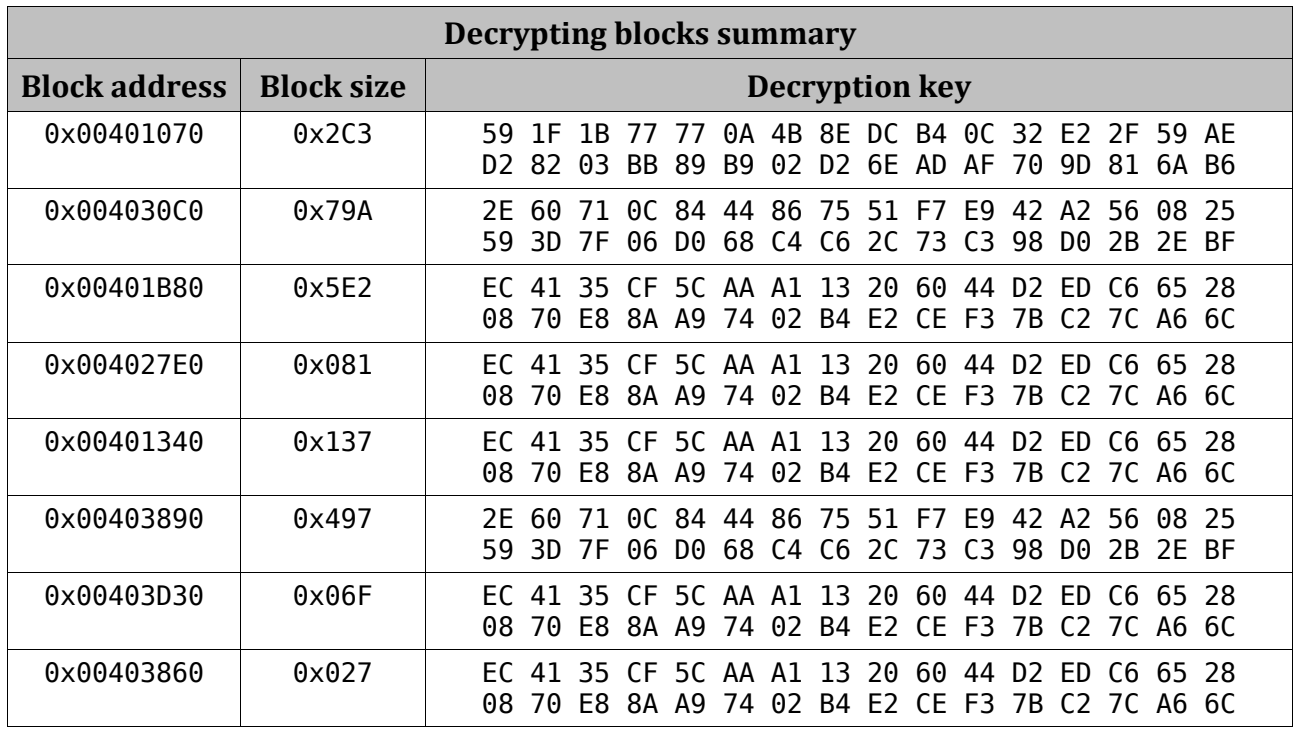

## *Defeating first password:*

During defeating first password I decided to patch given binary in the way that it will allow me to run it under debugger, so in this chapter I'll also describe some of anti-debug and anti-patch tricks (more tricks will be described in *'Objective 2: Antitamper'* paragraph).

First trick calculates modified **SHA-256** hash from **WinMain** function:

```
BYTE specHash[ ] ={
 0xA3, 0x52, 0x48, 0xFF, 0xD1, 0x61, 0xC6, 0x5B,
 0xA4, 0xDD, 0xF9, 0xB5, 0xCC, 0xB6, 0x35, 0xBE,
 0xC1, 0xDD, 0x99, 0x28, 0x0F, 0xF6, 0x72, 0x16,
 0x13, 0x9F, 0xC4, 0x68, 0x5B, 0x63, 0xAA, 0x49
};
BYTE* hashCtx = initHash(WinMain, 0x727, "", 0);
BYTE* outHash = hash(hashCtx);
int i = 0;
int sum = 0;
while (i < 32){
    sum += specHash[i] ^ outHash[i];
     i++;
}
if (sum)
    MessageBoxA(0, "Corrupted binary.", 0, 0);
```
This trick can detect on-disk modification of **WinMain** function, or breakpoints set in **WinMain** during debugging. The simplest solution is to patch conditional jump at *0x00403F52* to unconditional.

After this check I've encountered very similar code that checks first password. First password should be passed to the application through command line:

final.exe secretpass

*"secretpass"* is concatenated with string *"drpepper"* and hashed with the previously mentioned modified **SHA-256** function. The result should be equal to:

> FB 7B 2B 75 55 28 A6 81 38 59 37 EB 16 65 F2 38 CA 44 41 E6 57 C1 EA 0A A5 45 DF 6F 2E 24 47 38

Removing this check is as simple as previous, I've patched conditional jump at *0x004040A2* to unconditional. Successfully removed password protection lead me to the call to **OutputDebugStringA** with *"Hello there!\n"* as a parameter. After those modifications, executable refused to work, further research showed that there is a little problem with **OutputDebugStringA** and **GetLastError**. I didn't knew this trick before, but it looks like this trick works only on *Windows XP x86*:

```
push offset to some string
    call OutputDebugStringA
    call GetLastError
    cmp eax, 2
    jz _everything_ok
\mathbf{z} ;code executed if debugger detected
   everything ok:
```
On *Windows XP x64* and *Vista x86* this trick will always detect debugger, even if we don't have such evil thing. Solution for this problem will be small patch (as always), I've changed this conditional jump (jz) to unconditional. This trick is used two times, so I need to patch this jump at *0x004040DF* and *0x0040143F*. First usage is placed in **WinMain** function and in case of detecting debugger it overwrites body of the function (*0x004030C0*) responsible for reading file *'data.in'* with body of the function from *0x00403890* (function draws graph on the screen). Second usage is in function at address *0x00401340* and exit from application. Now application prints the graph identical to the one from *'instructions-phase3.pdf'* and produces empty file *'data.out'*.

#### *Objective 2: Anti-tamper*

Further tracing of the binary showed few more anti-debug tricks. Due to improper handling of **Int 2D** instruction under debugger, I've patched it to UD2 instruction (*0x0F0B*). **Int 2D** was used two times, first in **WinMain** function at address *0x0040416F*, and second at *0x004010A8* (**function F**). Under debugger **Int 2D** will not cause exception. In **WinMain** function, if exception handler is not called, function at *0x401340* will not be decrypted. In **function F** exception handler is responsible for all calculations related to the mathematical formula that have to be reverse engineered.

Another anti-debug is placed at *0x004041C6*:

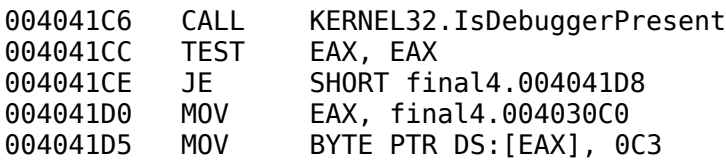

This is rather desperate check, because probably everyone has patched **IsDebuggerPresent** function (or field in **PEB**), but if not, then in case of detecting debugger application will put ret instruction (**0xC3**) at the beginning of the function at *0x004030C0*. Checking **IsDebuggerPresent** return value is used once more, during processing data collected from *'data.in'* file.

After **IsDebuggerPresent** there is one more timing-based anti-debug trick:

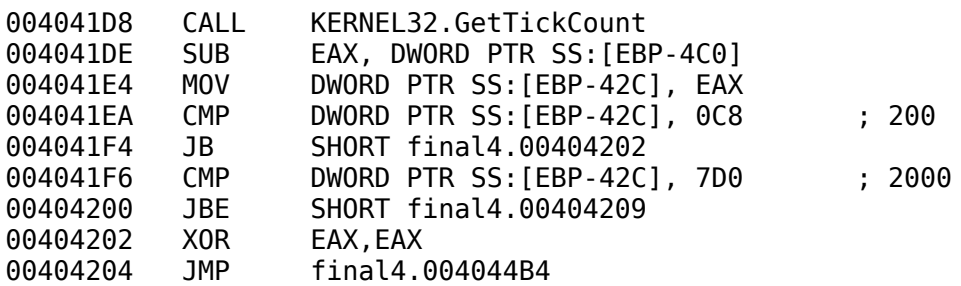

It measures execution time of the block of code and if value is outside 200-2000 ticks range application will exit. For the ease of debugging I've patched conditional jump at *0x004041F4* to unconditional jump and changed destination of this jump from *0x00404202* to *0x00404209*.

Before call to the function that will read *'data.in'* file there is one more anti-debug trick. Setting of this trick is done at the beginning of the **WinMain** function:

```
BYTE* addr = VirtualAlloc(0,
                           SystemInfo.dwPageSize,
                           MEM_RESERVE|MEM_COMMIT,
                           PAGE EXECUTE READWRITE);
addr[0] = 0xC3u:
VirtualProtect(addr, 
                SystemInfo.dwPageSize, 
               PAGE_GUARD|PAGE_EXECUTE_READWRITE,
                &flOldProtect);
```
This code allocates one page of virtual memory with the execution rights, puts ret instruction (**0xC3**) in this memory, and sets **PAGE\_GUARD** protection on this memory page. In the middle of the **WinMain** function there is jump to that memory, which should trigger exception handler, but under debugger this exception is handled by debugger (actually I didn't bother myself if **OllyDbg** can pass this exception to the application). If exception handler is not called given binary skips call to the function that loads 'data.in' file. My first solution was rather ugly, but it works. I've patched instruction at *0x00404216*:

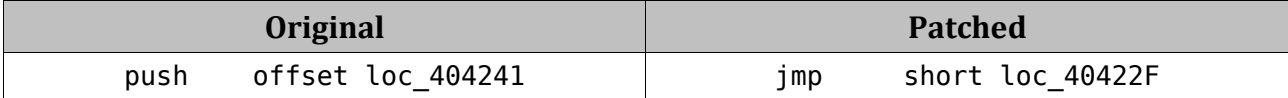

It solves all problems without throwing exception. After few days I 'googled' that it can be done easier. During setting this trick, I could change **ret** instruction to **int3** or any other code that will generate exception:

 $addr[0] = 0xCCu;$ 

Finally I'm now on the call to the function that reads data from *'data.in'* (address **0x004030C0**). At first, function opens file *'data.in'*, then it counts all occurrences of **0xCC** in the function body:

```
BYTE* funcAddr = 0 \times 004030C0;
    int i = 0:
    int occurrs = 0;
     do
\{ \{ \}BYTE cByte = funcAddr[i] \hat{O} 0xDE;
      if ( cByte == 0x12 )
            occurrs++;
     }
    while ( i < 0x79A );
    if (occurrs != 0 \times 10)
          goto _end_of_function;
```
If there is more than **0x10** occurrences of **0xCC** byte it means that someone set breakpoint on the checked code. For me it was very comfortable to 'nop' this detection, so I've 'nopped' conditional jump at address *0x00403132*. File *'data.in'* is processed by sequential calls to **fgets()** function, gathered lines are converted through **atoi()** or **atof()** functions, but there is one exception to this. For the value from fourth line application calls function **isdigit()** on the first character from line. If the first character is not digit, whole line is concatenated with *"mrsdash"* string and modified **SHA-256** is calculated. Calculated hash should be equal to:

> D2 F1 EB 1B C3 FF 5B 72 76 7D 51 0A D0 41 39 3B B3 0D 06 36 5E D2 81 18 5D 68 8D 2B 4A 97 9B 7B

If this password is not set properly, application generates empty *'data.out'* file, to avoid this I've patched binary at address *0x004032E7*:

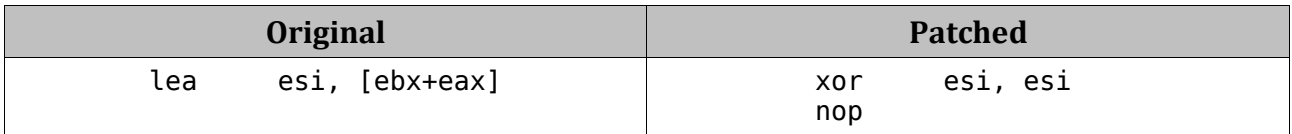

Now I can describe ho to remove limits mentioned in instructions:

*1. The first value is a real number and is limited to a minimum of around 1.4:*

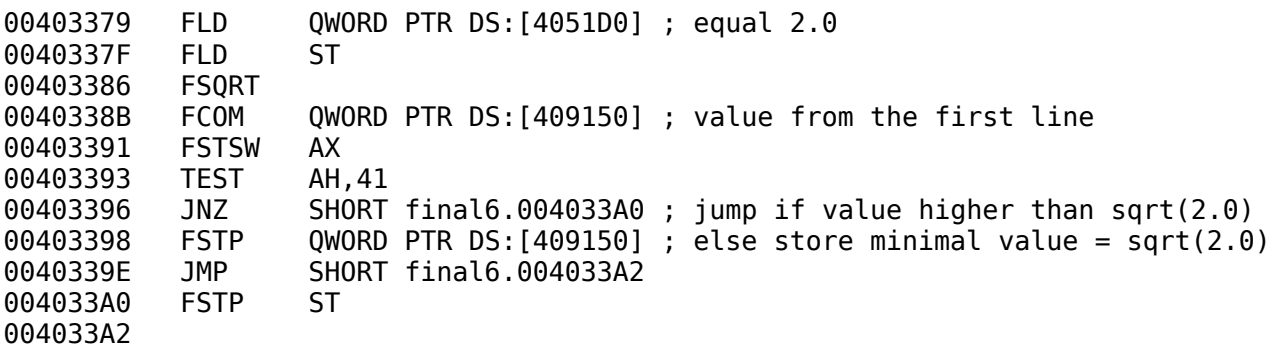

The exact limit is equal to sqrt(2.0). To remove this limit I've patched conditional jump at *0x00403396* to unconditional jump.

*2. The second value is a real number and is limited to a maximum of around 4.9:*

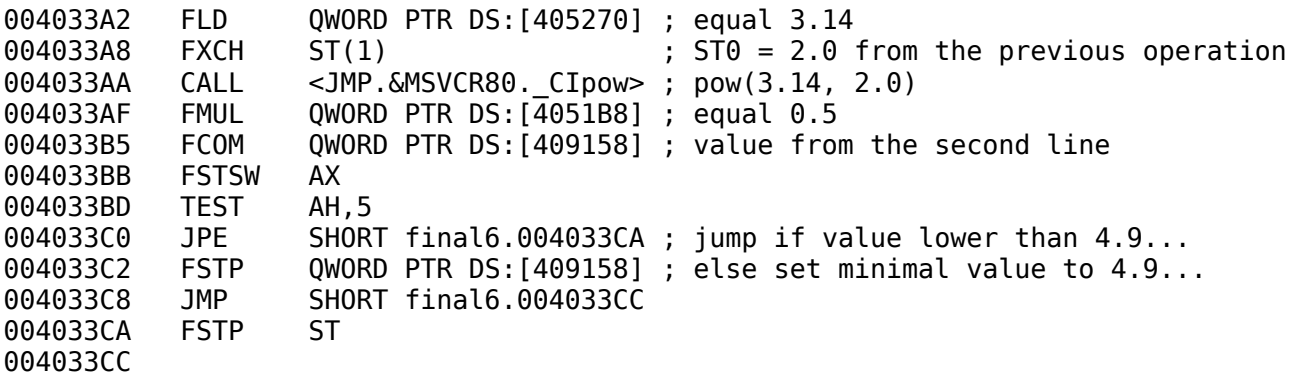

The exact limit is equal to **pow(3.14, 2.0)/0.5**. To remove this limit I've patched conditional jump at *0x004033C0* to unconditional jump.

*3. The third value is an integer and is limited to being less than 64:*

00403491 MOV EAX,DWORD PTR DS:[409160] ; value from the third line 0040349F AND EAX, 3F ; 63 decimal

To remove this limit I've 'nopped' an and instruction at *0x0040349F*.

Before removing the last limit I had to bypass one more self-checking code. At *0x004034F4* there is code that calculates modified **SHA-256** from the current function, calculated hash is used then in some calculations and if it is not equal to values below it changes some initial values of the future calculations. Proper hash:

> CC 7C 9B 8E FF 3C 2B 55 27 23 6C 2E 6F 84 09 26 70 80 0D 50 02 08 24 EF 76 77 55 17 59 75 EE 25

Patch to support this checksum will be showed in the table with summarized all patches (at the end of this paragraph).

*4. The sixth through eighth values are real and are limited to being greater than around 0.2:*

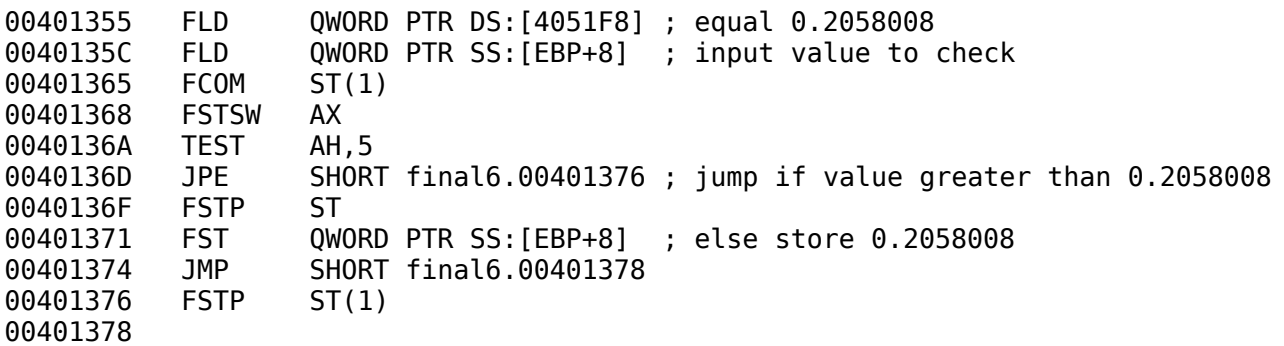

To remove this limit, I've patched conditional jump at *0x0040136D* to unconditional jump.

After removing all limits, application generated file *'data.out'*, but with wrong values, also graph printed on the screen don't look so good (it is green line at the top of the window). It looks that I'm still missing few self-checks.

Those missed checks are placed in **F function**. First check calculates modified **SHA-256** hash from the body of **F function**. Two double-words are taken from hash and used to initialize one of quad-word used in further calculations. The solution is rather simple, I've gathered those two values from hash from the original executable and patched code at *0x004010FB* to:

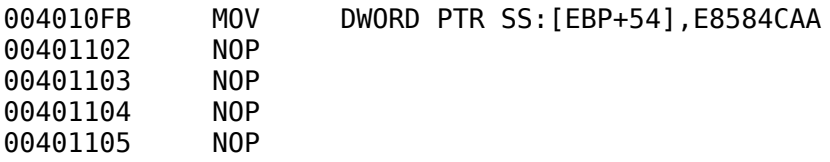

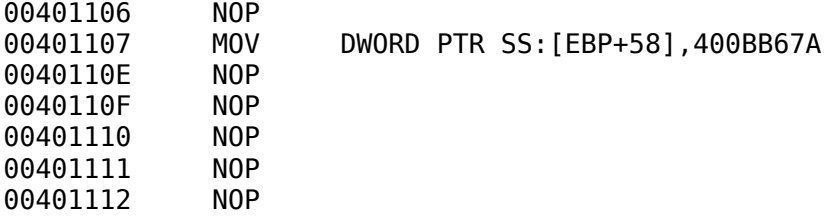

Second missed check is placed at *0x004012F3* and counts how many times byte **0xCC** occurs in the **F function**:

```
BYTE* funcAddr = 0 \times 00401070;
int i = 0;
int occurrs = 0;
 do
 {
  BYTE cByte = funcAddr[i] \hat{O} 0x64;
  if ( cByte == 0xA8 )
       occurrs++;
 }
while ( i < 0x2C3 );
if (occurs != 2) goto _exit;
```
Patching conditional jump at *0x00401322* to unconditional solves the problem. Now I've fully working executable with proper output (graph and file).

Below table summarizes patches that were done to the application, except patches for encrypted blocks, which were discussed earlier.

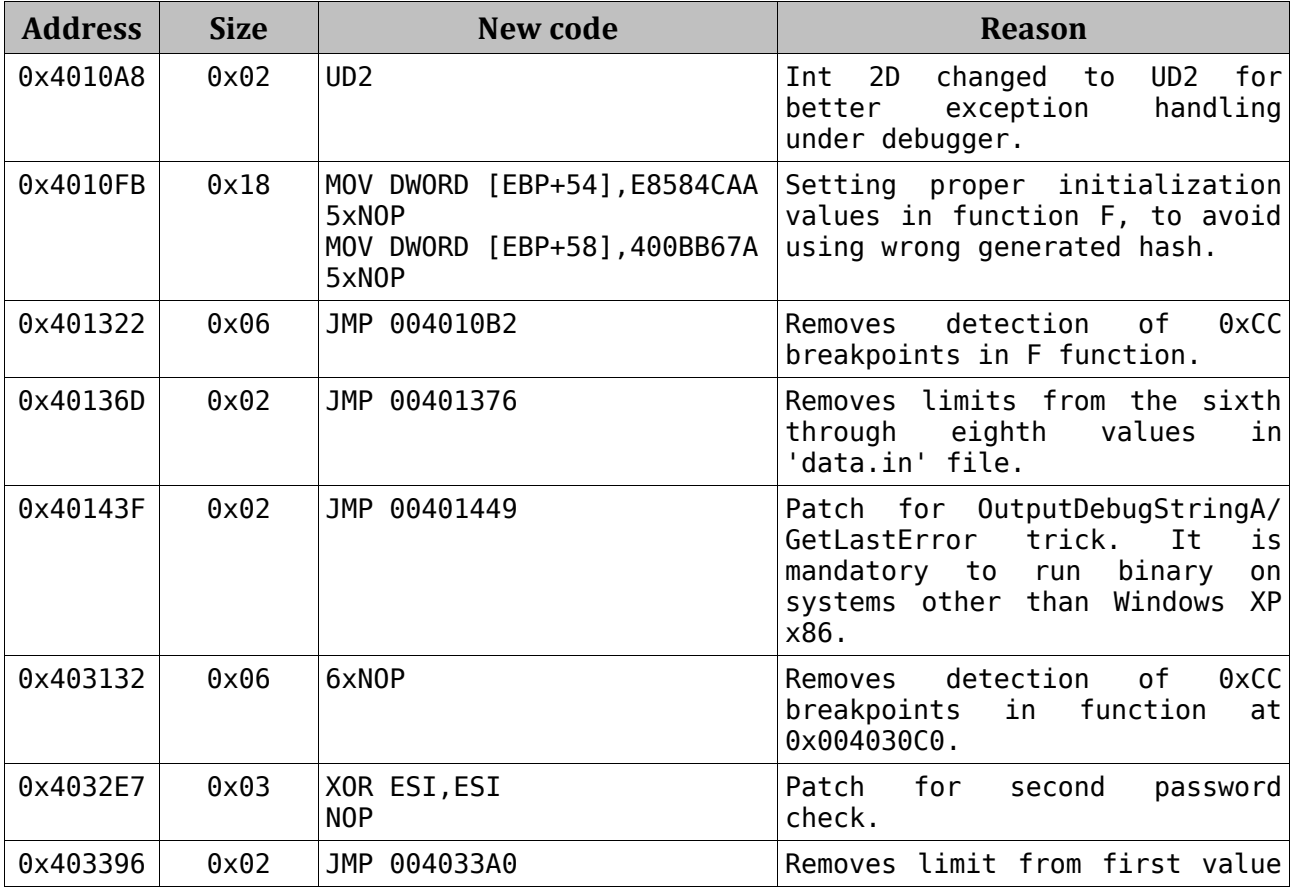

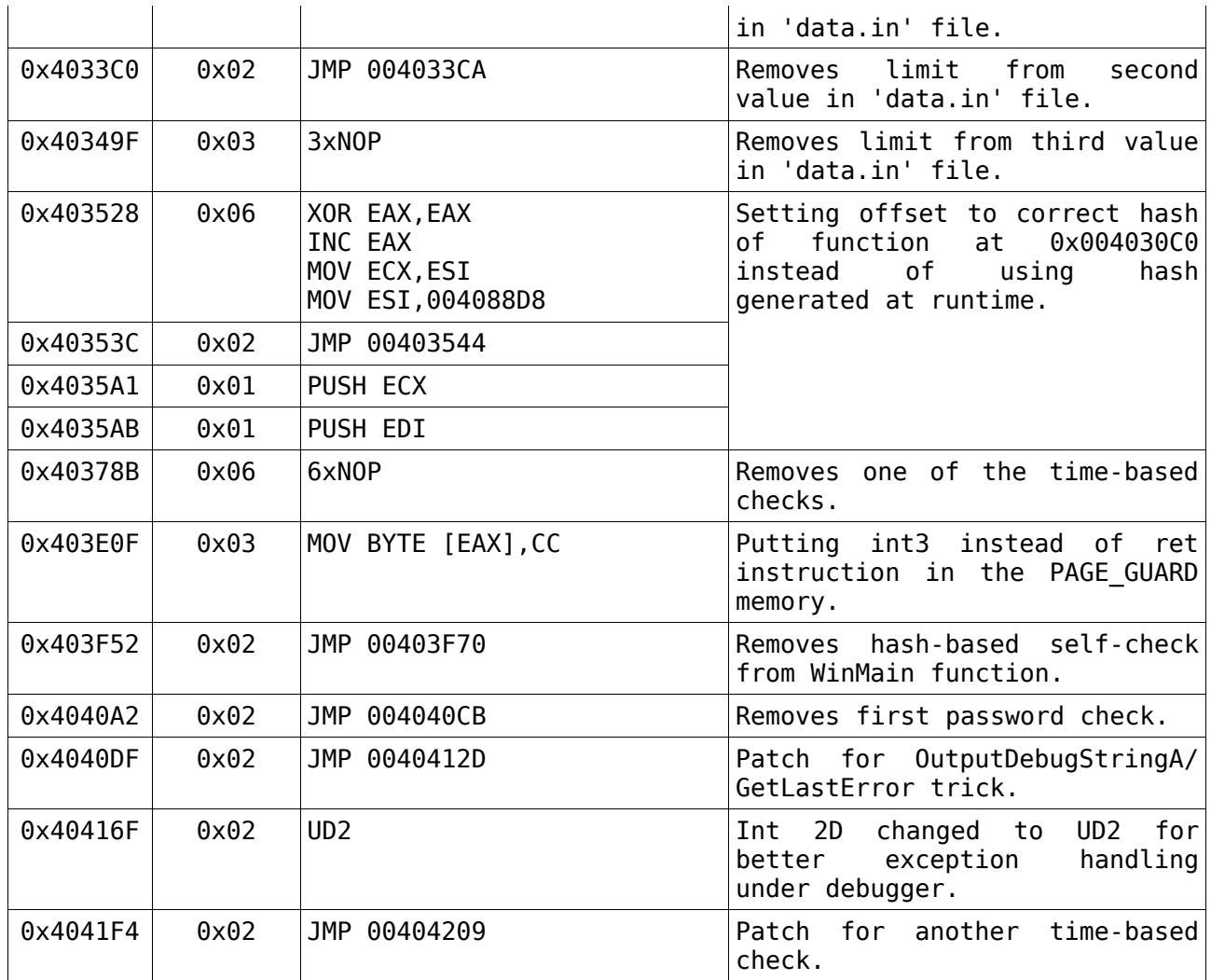

#### *Objective 1: Reverse Engineering a Fromula:*

Reverse engineering a formula was as usual very challenging task. Locating **function F()** wasn't hard, searching for **fyl2x FPU** instruction gave me only one result:

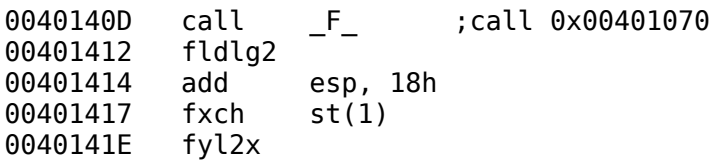

The main part of formula is placed in the **SEH** handler that should be triggered by **Int 2D** command. **Function F()** takes three double parameters: **p1**, **p2** and **p3**. There are three global values:

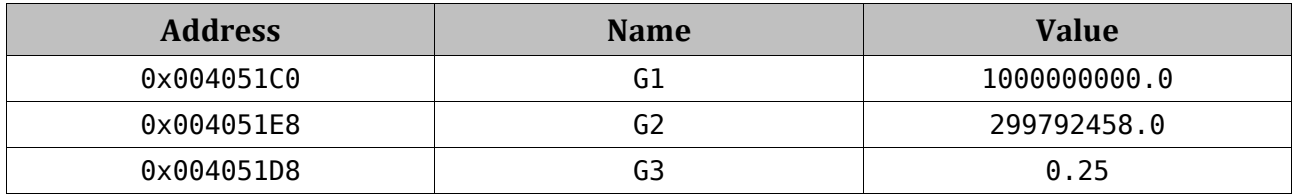

There is also one value constructed from the hash of the body of **F function**:

#### d1 = 3.464101615137754

**Function F()** calls two other functions which are well defined operations on complex numbers: **complex\_multiply** at *0x00401000* and **complex\_divide** at *0x00401030*. The initial calculations are rather easy, at first I've defined complex **value A**:

$$
A = \left(\frac{1}{\frac{G2}{p2*GI}} * d1 * p1 * p3; 0\right) = \left(\frac{p2*GI * d1 * p1 * p3}{G2}; 0\right)
$$

Next I've defined sequence of complex numbers:

$$
a_n = \begin{cases} a_0 = (0,1) \\ a_1 = (1,0) \\ a_n = \frac{(2*n-1)*a_{n-1}}{A} - a_{n-2}, \text{ for } n \ge 2 \end{cases}
$$

Using sequence  $a_n$  I've defined sequence  $b_n$ :

$$
b_n = \frac{(-1)^n * (2*n+1)}{n*a_{n+1}^2 - A*a_{n+1}*a_n}
$$

Now I can define **function f**:

$$
f(A) = \sum_{n=0, n \in \mathbb{N}}^{\infty} b_n = (x, y)
$$

In the given application, summation of  $b_n$  is done until precision will reach 1.0e-12. f**(A)** produces complex value that is converted to real **value C** through equation:

$$
C = (x^2 + y^2) * p1^2 * p3 * G3 * d1
$$

**Value C** is returned from **function F**.

#### *Time to break:*

- Overall time: **2 days**
- Breaking password and objective 2: **3 to 4 hour**s
- Reverse engineering a formula: **8 to 10 hours**

## **Tools used:**

- *IDA Pro Advanced* – overall static analysis of executable

 - *OllyDbg 1.10* with *Olly Advanced* plug-in – dynamic analysis and patching executable

- *Notepad* quick notes and ideas to check
- *Calc* irreplaceable tool for any calculations

## **Conclusion:**

I must say that complication of mathematical formula surprised me, but at all everything can be reversed. Anti-debug tricks were rather usual and well known, except this OutputDebugStringA/GetLastError, which wasn't good idea, because it not worked as it should. Partial encryption and decryption of blocks of code at runtime is a step in good direction, but commercial packers used such technique few years ago, so it is nothing new, and nothing hard to bypass. Actually the best solution to protect code from reverse engineering is morphing or virtualizing code like for example in Themida. Calculating checksums and searching for breakpoints at runtime is good idea, especially if application don't report anything to the attacker, but silently modify execution of the program. Such tricks are usually very hard to track in big commercial applications. Using passwords to run application is also good choice, but it has sense only if those passwords are crucial for application execution (or decryption), it is of course understandable that it doesn't make sense in challenge that is supposed to be beaten. Anyhow, I'm greatly appreciated that I've occasion to solve Hacker Challenge once again and I'm waiting for the next challenge.